# 16 Statistiques inférentielles.

« Exemples de capacités : Trouver un intervalle de confiance de la moyenne ; faire un test de conformité sur la moyenne.

# Exercice 1 : \* Utiliser l'inégalité de Bienaymé-Tchebychev

Soit  $X \hookrightarrow \exp(\lambda)$ .

 $\mathbb O$ Écrire l'inégalité de Bienaymé-Tchebychev et montrer que :

$$
\forall \varepsilon > 0, \, \mathbb{P}\left(X - \frac{1}{\lambda} \ge \varepsilon\right) \le \frac{1}{\lambda^2 \varepsilon^2}
$$

- <sup>②</sup> En déduire que : ∀ $t \in \mathbb{R}_+^*$ ,  $t^2 e^{-t} \le e$
- $\circledR$  Vérifier par une étude de fonction la qualité de cette inégalité.

# Exercice 2 : ✶✶

Soit  $(X_n)_{n\in\mathbb{N}}$  une suite de variables aléatoires de Bernoulli **indépendantes** de paramètre p  $(0 < p < 1)$  définies sur un même espace probabilisé. On pose, pour tout  $n \in \mathbb{N}$ ,  $Y_n = X_n X_{n+1}$ .

- $\circled{1}$  Déterminer la loi de  $Y_n$ .
- 2 Calculer, pour tout  $(i,k) \in \mathbb{N}^2$ , Cov $(Y_i, Y_{i+k})$ .

$$
\text{③ On pose } S_n = \frac{\sum_{k=1}^n Y_k}{n} \text{ pour tout } n \in \mathbb{N}^*. \text{ Montrer que : } \forall \varepsilon > 0, \lim_{n \to \infty} \mathbb{P}(|S_n - p^2| > \varepsilon) = 0.
$$

# Exercice 3 : ✶

Un dé équilibré est lancé 900 fois. Estimer la probabilité d'obtenir entre 140 et 160 fois l'as en utilisant le théorème de Moivre-Laplace et l'inégalité de Bienaymé-Tchebychev. Faire de même avec la probabilité d'obtenir entre 130 fois et 170 fois l'as.

#### Exercice 4 : ✶✶✶

Soit  $(\Omega, \mathcal{A}, \mathbb{P})$  un espace probabilisé et T une variable aléatoire définie sur  $\Omega$  suivant une loi normale centrée réduite dont la fonction de répartition sera notée  $\phi$ .

① Montrer que :  $\forall x > 0, 0 < 1 - \phi(x) \leq \frac{1}{2}$  $\frac{1}{2x^2}$  $\circledA$  En déduire l'existence de l'intégrale  $\int^{+\infty}$ 0  $(1 - \phi(x)) dx$  puis la calculer.

## Exercice 5 : ✶✶

Soit  $(X_k)_{k\in\mathbb{N}^*}$  une suite de variables aléatoires indépendantes telle que, pour tout  $k\in\mathbb{N}^*$ , la variable  $X_k$  suit une loi de Poisson de paramètre  $\lambda > 0$ .

- ① Soit  $S_n = \sum_{n=1}^n$  $k=1$  $X_k$  pour tout  $n \in \mathbb{N}^*$ . Déterminer la loi de  $S_n$  et préciser son espérance et sa variance.
- **②** Appliquer le théorème central limite pour la suite  $(X_k)_{k \in \mathbb{N}^*}$  et montrer que, sous certaines conditions, une loi de Poisson peut être approchée par une loi normale dont on précisera les paramètres.
- ➂ Le nombre de clients d'une ´epicerie de quartier un jour quelconque de l'ann´ee suit une loi de Poisson de param`etre 12. On admet que les variables correspondant à des jours différents sont indépendantes. Estimer la probabilité d'avoir au moins 250 clients au cours d'un mois comportant 22 jours ouvrables.

## Exercice 6 : ✶ Intervalles de confiance

On a mesuré la tension artérielle systolique, au repos de 30 étudiants en BCPST. Les résultats obtenus ont été consignés dans le tableau suivant :

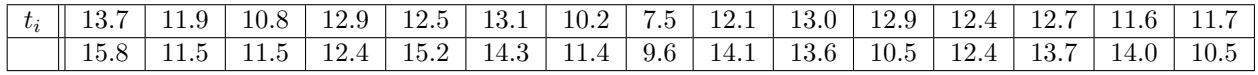

- O Calculer l'espérance et la variance de cette série statistique.
- $\oslash$  On considère dix classes de même amplitude. Tracer l'histogramme des fréquences et des fréquences cumulées de cette série.
- ➂ Donner des arguments permettant d'admettre que les observations proviennent d'une loi normale.
- $\Phi$  Donner pour *u* l'intervalle de confiance au niveau de confiance de 95%.

## Exercice 7 : ✶✶ : Simulation et comparaison d'intervalles de confiance - Agro 2015

Dans une population d'individus amateurs de café, un proportion  $p$  (inconnue) préfère le robusta à l'arabica. On interroge n individus de cette population et on note  $X_i = 1$  si l'individu i préfère le robusta et  $X_i = 0$  sinon. On suppose que les  $X_i$  sont indépendantes. Soit  $Z_n$  le nombre d'individus interrogés préférant le robusta à l'arabica.

- $\Omega$  Quelle est la loi suivie par  $Z_n$ ? Donner son espérance et sa variance.
- $\oslash$  On se propose de simuler informatiquement le tirage des  $X_i$  ainsi que les informations statistiques qu'on peut en tirer ; on rappelle à cet effet que la fonction random() de la bibliothèque Python random renvoie un nombre pseudo-aléatoire qu'on peut supposer uniformément distribué dans 0 et 1.
	- a. Proposer une fonction Python observation() qui, pour  $n$  et  $p$  donnés en entrée, renvoie une liste de 0 et de 1 correspondant aux valeurs prises par les  $X_i$  pour une observation d'un échantillon aléatoire de taille n répondant au schéma de Bernoulli de paramètre  $p$ .
	- b. Proposer une fonction Python moyempir() fournissant la moyenne empirique (c'est-à-dire, la fréquence des 1) à partir de la donnée d'un échantillon sous la forme d'une liste de 0 et de 1.
	- c. Proposer une fonction Python varempir() fournissant la variance empirique à partir de la donnée d'un ´echantillon sous la forme d'une liste de 0 et de 1.

Dans la suite, on souhaite proposer (par diverses méthodes) un intervalle de confiance pour  $p$  de niveau de confiance 99%, c'est-à-dire un intervalle que l'on peut calculer à partir des observations dont on dispose (c'est- $\lambda$ -dire  $Z_n$ ) et auquel p appartient pour plus de 99% des échantillons utilisés.

➂ Montrer que pour n assez grand, il existe un nombre u pour lequel :

$$
\mathbb{P}\left(\frac{Z_n}{n} - u\sqrt{\frac{p(1-p)}{n}} \le p \le \frac{Z_n}{n} + u\sqrt{\frac{p(1-p)}{n}}\right) \approx 0.99
$$

Pour accéder concrètement au nombre  $u$ , on pourra faire appel à la bibliothèque scipy.stats qui fournit les fonctions suivantes :

- norm.cdf() qui donne la fonction de répartition d'une loi normale centrée réduite.
- norm.ppf() qui donne la fonction réciproque de la précédente (également nommée fonction des quantiles)
- ➃ Montrer que pour tout p ∈ [0, 1], p(1 − p) ≤ 1/4. En d´eduire un premier intervalle de confiance `a 99% pour p qui sera note  $I_1$  dans la suite.
- ➄ Proposer une fonction Python ic1() fournissant (sous forme d'une liste de deux valeurs) un intervalle de confiance pour  $p$  au niveau 99%, à partir d'un échantillon fourni sous la forme d'une liste de 0 et de 1.
- $\circledR$  En recourant à la seconde forme du TCL, proposer un autre intervalle de confiance de niveau 99% por p, qui sera noté $\mathcal{I}_2$  dans la suite.
- $\oslash$  Comparer les intervalles de confiance  $I_1$  et  $I_2$  (lorsque n est suffisamment grand).
- ➇ Le principe des intervalles de confiance est que, si l'on dispose d'un grand nombre d'´echantillons issus d'un tirage de Bernoulli de paramètre p et de longueur n (n grand), alors p doit appartenir, dans  $99\%$  des cas, aux intervalles de confiance  $I_1$  et  $I_2$ . Vérifier ce faite par simulation.